МИНИСТЕРСТВО НАУКИ И ВЫСШЕГО ОБРАЗОВАНИЯ РОССИЙСКОЙ ФЕДЕРАЦИИ

Федеральное государственное бюджетное образовательное учреждение высшего образования

«ДАГЕСТАНСКИЙ ГОСУДАРСТВЕННЫЙ УНИВЕРСИТЕТ» *Факультет информатики и информационных технологий*

## РАБОЧАЯ ПРОГРАММА ДИСЦИПЛИНЫ

## **Информационные технологии и статистические методы в географии**

Кафедра Информационных технологий и безопасность компьютерных систем факультета Информатики и информационных технологий

Образовательная программа

05.04.02 География Профиль подготовки: «Дистанционное зондирование и картографирование природно-территориальных комплексов» Уровень высшего образования: магистратура

> **Форма обучения** Очная

**Статус дисциплины**: *Входит в обязательную часть ОПОП*

Махачкала 2022

Рабочая программа дисциплины Информационные технологии  $\mathcal{U}$ статистические методы в географии составлена в 2022 году в соответствии с требованиями ФГОС ВО по направлению подготовки 05.04.02 Дистанционное зондирование и картографирование природно-территориальных комплексов уровень магистратура от 07.08.2020г. №895.

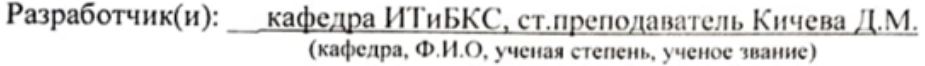

Рабочая программа дисциплины одобрена: на заседании кафедры ИТиБКС от « 16» 03 2022г., протокол № 8  $\frac{\mu}{\sqrt{(\Phi, M.0)}}$   $\frac{\text{Axmeqosa 3.X.}}{(\Phi, M.0)}$ 

Зав. кафедрой

(полинсь)

на заседании Методической комиссии факультета ИиИТ от «17» 03 2022г., протокол №7.

Председатель

 $\frac{M_{ij}}{M_{ij}}$ 

 $\frac{\text{Bakmaes A.III.}}{(\Phi \cdot M.0)}$ 

Рабочая программа дисциплины согласована с учебно-методическим управлением «31»03 2022 г.

Начальник УМУ  $\frac{\mathcal{M}}{\mathcal{M}}$  Гасангаджиева А.Г.

#### Аннотация рабочей программы дисциплины

Дисциплина Информационные технологии и статистические методы в экологии и природопользовании входит в базовую часть образовательной программы магистратуры по направлению 05.04.02 «Листанционное зондирование картографирование природно-территориальных  $\overline{M}$ комплексов».

Дисциплина реализуется факультете Экологии на  $\overline{M}$ кафедрой природопользовании Информационных технологий  $\overline{M}$ безопасности компьютерных систем.

Содержание дисциплины охватывает круг вопросов, связанных с изучением современных информационных технологий, применяемых для обработки первичной информации. Служит, прежде всего, для формирования определенного мировоззрения в информационной сфере и освоения информационной культуры, т.е. умения целенаправленно работать с информацией, используя ее для решения профессиональных вопросов.

Дисциплина нацелена на формирование следующих компетенций выпускника: общепрофессиональных - ОПК-5.

Преподавание дисциплины предусматривает проведение следующих видов учебных занятий: лекции, лабораторные занятия, самостоятельная работа.

Рабочая программа ДИСЦИПЛИНЫ предусматривает проведение следующих видов контроля успеваемости в форме контрольной работы и промежуточный контроль в форме зачета и экзамена.

Объем дисциплины 6 зачетных единиц (по 3 в каждом семестре), в том числе в академических часах по видам учебных занятий.

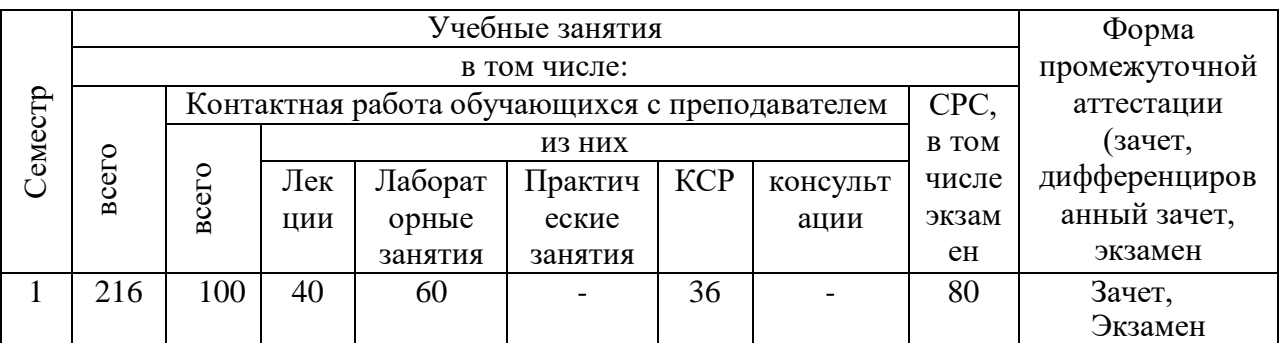

#### 1. Цели освоения дисциплины

Целями освоения дисциплины «Информационные технологии и статистические методы в географии» являются подготовка магистров к эффективному использованию компьютерных систем и информационных технологий в будущей профессиональной деятельности. Магистры Экологии обшей факультета природопользования, помимо  $\mathbf{M}$ информационной культуры должны иметь базовые знания о процессах сбора, передачи, обработки и накопления информации, о технических и

программных средствах реализации информационных процессов в информационных системах.

#### **2.Место дисциплины в структуре ОПОП магистратура**

Дисциплина «Информационные технологии и статистические методы в экологии и природопользовании» входит в базовую часть образовательной программы магистратуры по направлению 05.04.02 «Дистанционное зондирование и картографирование природно-территориальных комплексов».

Курс «Информационные технологии и статистические методы в экологии и природопользовании» предусмотрен Федеральным государственным общеобразовательным стандартом высшего профессионального образования РФ и предназначен для магистров, обучающихся по 05.04.06 «Экология и природопользование».

«Информационные технологии и статистические методы в экологии и природопользовании» относятся к блоку Математических и естественнонаучных дисциплин, базовой части. Общая трудоемкость курса 216 часов, в том числе аудиторных занятий – 100 часа. Аудиторные занятия включают в себя лекции и лабораторные занятия. Самостоятельная работа магистров 80 часов состоит в самостоятельном изучении отдельных тем по учебной программе. Письменные лабораторные занятия и самостоятельная работа оцениваются и комментируются по мере выполнения. Чтение курса планируется в 1и 2 семестрах.

**знать:**

 Сущность, определение и основные принципы функционирования компьютерных и информационных систем;

Классы и основные функции программных продуктов;

 Сущность, жизненный цикл, модели жизненного цикла и принципы построения приложений;

 Способы, технологии и технические средства создания информационных данных;

 Основные источники данных для информации в информационном пространстве.

#### **владеть:**

 Способами ввода, хранения, обработки, анализа и трансформации данных;

 навыками работы с наиболее распространенными прикладными информационными системами.

#### **уметь:**

 Использовать компьютерную технику для создания и редактирования документов;

Применять методы и операции анализа данных различных форматов;

### Использовать базовые функции инструментальных программных средств.

Изучение данной дисциплины базируется на следующих дисциплинах:

- 1. Информатика;
- 2. Геоинформационные системы и технологии;

## **3. Компетенции обучающегося, формируемые в результате освоения дисциплины (перечень планируемых результатов обучения).**

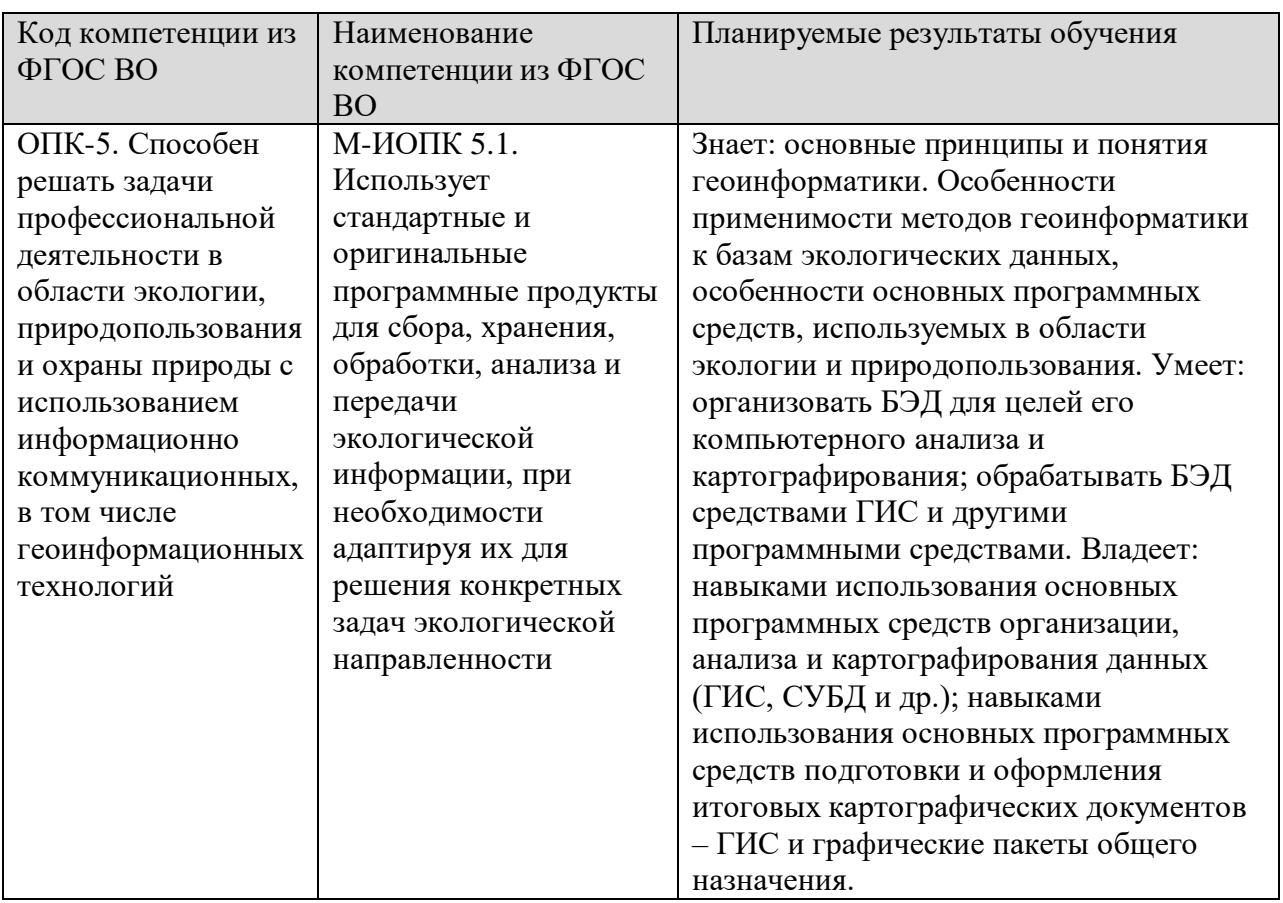

# **4. Объем, структура и содержание дисциплины.**

4.1. Объем дисциплины составляет 6(3+3) зачетные единицы, 216 академическихчаса.

#### **4.2. Структура дисциплины.**

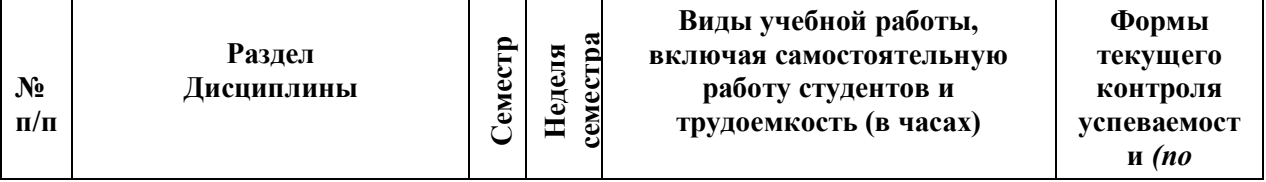

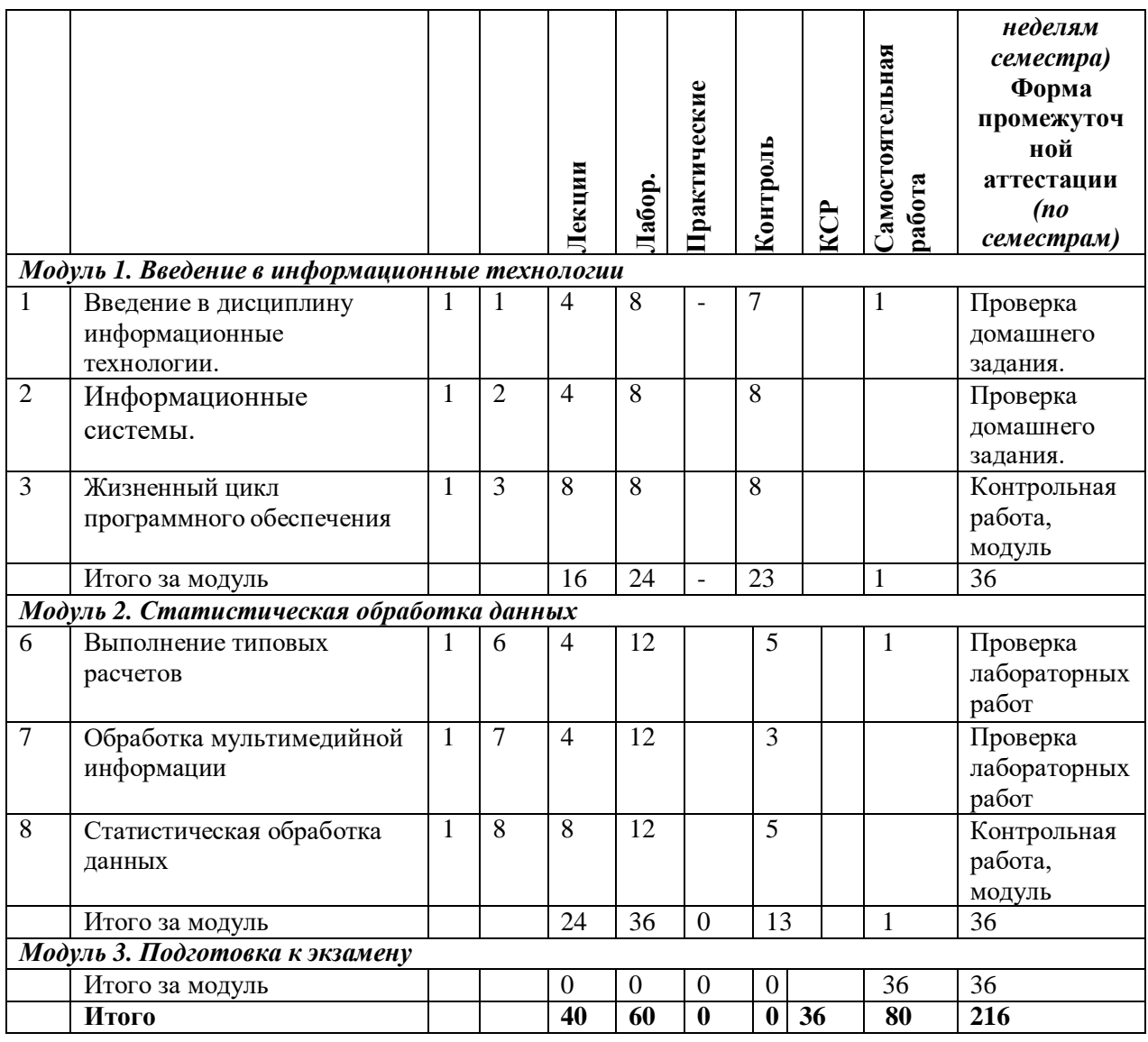

#### **4.3. Содержание дисциплины, структурированное по темам (разделам).** *4.3.1. Содержание лекционных занятий по дисциплине.* **Модуль 1. Введение в информационные технологии**

*Тема 1.* Введение в дисциплину информационные технологии.

**Содержание** Понятие информационных технологий, Процедуры обработки информации. Классификация программных продуктов.

*Тема 2.* Информационные системы.

**Содержание** Информационные системы – основные понятия, принципы, признаки, свойства, задачи, процессы, структура, классификация.

*Тема 3.* Жизненный цикл программного обеспечения.

**Содержание** Понятие жизненного цикла программного обеспечения (ЖЦ ПО). Модели жизненного ЖЦ ПО. Каскадная, инкрементная, эволюционная модели ЖЦ ПО и их разновидности

**Модуль 2. Статистическая обработка данных**

*Тема 6.* Выполнение типовых расчетов

**Содержание** Инструментарий, встроенные функции MathCad. Простейшие вычисления, шаблоны математических вычислений, массивы.

*Тема 7.* Обработка мультимедийной информации.

**Содержание** Создание графиков диаграмм и анимации в MathCad. Обработка звуковых потоков. Обработка черно-белых и цветных изображений. Символьные вычисления в MathCad

*Тема 8.* Статистическая обработка данных.

**Содержание** Статистическая обработка данных интерполяция, аппроксимация, сглаживание данных, регрессия, регрессия общего вида, предсказание. Решение дифференциальных уравнений, решение систем дифференциальных уравнений в частных производных. Программирование в MathCad**.**

*4.3.2. Содержание лабораторно-практических занятий по дисциплине.*

#### **Лабораторная №1. Выполнение простейших операций**

#### **Цель работы:**

Освоить интерфейс и инструменты программы;

Научиться пользоваться основными операциями с файлами .mcd;

Научиться использовать программу в качестве суперкалькулятора.

## **Задания:**

- 1. Ввести текстовый заголовок и сохранить файл;
- 2. Выполнить простейшие математические операции над числами;
- 3. Вычислить сложное выражение;
- 4. Вычислить выражение с использованием переменной;
- 5. Выполнить математические операции с глобальными переменными;

6. Представить полученные результаты в различных числовых форматах;

- 7. Выполнить простейшие операции с комплексными числами;
- 8. Выполнить простейшие логические операции;
- 9. Выполнить математические операции с использованием системных констант;

10. Вычислить выражения с использованием собственных функций;

11. Вычислить выражения с использованием элементов панели вычисления;

12. Выполнить операции с использованием размерных переменных, для определения физических величин; осуществить преобразование размерностей;

13. Ввести ранжированные переменные и выполнить действия над ними. **Контрольные вопросы:**

- 1. Указать пять наиболее важных возможностей MathCad.
- 2. Указать элементы интерфейса программы MathCad.

3. Как вводить текстовые блоки?

4. Как вводить и редактировать математические формулы?

5. Какими клавишами можно управлять курсором ввода?

6. Чем отличаются глобальные от локальных переменных?

7. Какие числовые форматы вы знаете и как их использовать?

8. Из каких частей состоит комплексное число и как их использовать в MathCad?

9. Что из себя представляют системные константы, назовите известные вам?

10. Как можно вставить и использовать встроенные функции в MathCad?

11. Как пользоваться элементами палитры вычисления?

12. Что из себя представляют размерные переменные и как осуществить преобразование размерностей?

13. Что из себя представляют ранжированные переменные и как их использовать?

## **Лабораторная №2. Операции с векторами и матрицами Цель работы:**

 Освоить инструменты для ввода массивов (векторов и матриц) и основные арифметические операции над матрицами;

Научиться пользоваться матричными функциями;

 Научиться использовать текстовые файлы для ввода - вывода данных. **Задания:**

1. Инициализировать массивы (векторы и матрицы);

2. Получить значения отдельных элементов этих массивов;

3. Предопределить начальные индексы массивов;

4. Определить массив по функции;

5. Инициализировать вложенный массив и отобразить его на экране.

6. Выполнить элементарные операции с массивами (сложение, разность, умножение и деление на число, умножение матриц, возведение в степень).

7. Выполнить операции над матрицами с использованием инструментов панели векторов и матриц (транспонирование, обращение, определитель и т.д.);

8. Выполнить основные операции над матрицами с использованием функций (matrix, submatrix, stack, augment);

9. Получить характеристики матриц (количество строк, столбцов, ранг, след);

10. С помощью функций для работы с файлами ввести матричные данные с текстового файла в матрицу выполнить действия и результат поместить в текстовый файл;

11. Создать матрицы имеющихся в компьютере рисунков .bmp;

12. Осуществить действия над матрицами рисунков;

13. Полученную матрицу сохранить в виде монохромного и цветного изображений.

# Контрольные вопросы:

 $\mathbf{1}$ . Чем отличается ранжированная переменная от вектора?

 $\overline{2}$ . Что такое размер и размерность массивов в MathCad?

3. Как осуществляется доступ к отдельным элементам векторов и матриц?

 $\overline{4}$ . Назвать основные виды операций с векторами и матрицами?

 $5<sub>1</sub>$ Какими векторными и матричными функциями обладает MathCad?

6. Что такое векторизация?

 $7<sup>1</sup>$ Чем отличается векторное от скалярного произведения?

8. Назовите функции слияния и разбиения матриц и их параметры.

 $9<sub>1</sub>$ Какие функции для работы с текстовыми файлами представлены в MathCad?

 $10<sup>1</sup>$ Какая системная константа предопределяет начальные индексы массивов?

11. Какую функцию можно использовать для считывания черно-белого рисунка в матрицу?

 $12.$ Что такое RGB-цвета?

13. Как считывается и обрабатывается цветное изображение?

 $14.$ Можно ли с помощью MathCad получить черно-белое изображение из цветного, и наоборот?

# Лабораторная №3. Работа с графикой и создание анимации Пель работы:

Освоить приемы создания графических объектов;

Научиться создавать и пользоваться всеми типами графиков в MathCad:

Освоить инструменты и приемы создания анимации.

Задания:

1. Построить график x-yplot заданной функции;

 $\overline{2}$ . Построить график функции x-yplot с параметрическим заданием функции;

3. Отобразить на одном рисунке несколько графиков ряда функций;

 $\overline{4}$ . Выполнить трассировку графиков;

5. Осуществить просмотр участков графиков x-yplot;

 $6<sup>1</sup>$ Выполнить форматирование графика x-yplot;

 $7<sup>1</sup>$ Построить график заданной функции в полярной системе координат Polarplot;

8. Осуществить форматирование графиков в полярных координатах;

9. Осуществить построение параметрическим заданием поверхностей с помощью 3D-plot;

- 10. Построить трехмерный график без задания матрицы;
- 11. Построить контурный трехмерный график;
- 12. Построить точечный трехмерный график;
- 13. Построить график векторного поля;
- 14. Осуществить форматирование графиков 3D-plot:

15. Используя созданные графические объекты, сделать необходимые изменения и создать анимацию.

# Контрольные вопросы:

1. Какие типы двумерных графиков позволяет строить MathCad?

- 2. Описать шаблон двумерного графика.
- 3. Как строится график параметрически заданной функции?
- $\overline{4}$ . Как можно просмотреть небольшой участок графика?
- 5. Что такое трассировка графика?
- 6. Какие типы трехмерных графиков позволяет строить MathCad?
- $7<sup>1</sup>$ Как строится трехмерный график припараметрическим заданием функции?
- 8. Как строится трехмерный график с помощью мастера?
- 9. Какие преимущества имеют контурные графики?
- $10.$ Где можно использовать графики типа векторного поля?
- $11.$ Какие свойства переменной FRAME вы знаете?
- 12. Опишите поля диалогового окна при создании анимации.

# Лабораторная №4. Обработка данных и статистика в MathCad Цель работы:

- Освоить приемы и средства обработки данных;
- Научиться пользоваться и применять различные статистические функции при анализе данных и получения графиков;
- Знать основные численные методы, используемые в MathCad для проведения статистического анализа.

# Залания:

 $\mathbf{1}$ . По заданным в виде векторов, или электронных таблиц испытательным данным и используя встроенные функции выполнить одномерную сплайнинтерполяцию и аппроксимацию;

2. С помощью статистических функций рассчитать среднее значение элементов вектора, дисперсию для элементов вектора, среднеквадратическую погрешность (квадратный корень из дисперсии), стандартное отклонение элементов вектора, вектор частот попадания данных в заданные интервалы;

3. Выполнить линейную регрессию для совокупности данных с использованием ряда функций;

 $\mathcal{A}_{\cdot}$ Выполнить линейную регрессию общего вида для совокупности данных с использованием ряда функций;

5. Выполнить нелинейную регрессию общего вида с использованием ряда функций:

6. Выполнить экспоненциальную и синусоидальную регрессию для совокупности данных с использованием ряда функций;

 $7_{\scriptscriptstyle{\ddots}}$ Используя статистические функции MathCad, осуществить сглаживание данных;

8. Выполнить предсказание (экстраполяцию) по некоторой совокупности ланных.

# Контрольные вопросы:

 $1<sub>1</sub>$ Какие функции MathCad способны осуществить сплайнинтерполяцию, аппроксимацию и чем они отличаются?

 $2^{1}$ С помощью каких статистических функций можно рассчитать в MathCad статистические показатели?

 $\mathcal{E}$ Чем отличается линейная регрессия от линейной регрессии общего вида?

 $\mathcal{A}_{\cdot}$ Какие параметры и какого типа входят в функцию для проведения нелинейной регрессии общего вида?

5. Какие функции способны осуществить сглаживание данных?

 $6<sub>l</sub>$ Что из себя представляет и какими функциями осуществляется предсказание?

# Лабораторная №5. Программирование в MathCad

# Цель работы:

Освоить приемы и средства программирования в MathCad;

Научиться пользоваться и применять различные инструкции программирования при создании алгоритмов в MathCad;

Уметь распознавать и обрабатывать ошибки в программных модулях. Задания:

Создать пользовательскую функцию для выполнения одного 1. арифметического действия;

Ознакомиться со всеми инструкциями - операторами  $2.$ 

программирования используемыми в MathCad;

Применить инструкцию условного выбора в программном блоке; 3.

 $\overline{4}$ . Применить инструкцию цикла для вычисления произведения и суммы последовательности целых чисел;

 $5<sub>1</sub>$ Применить инструкцию цикла для вычисления факториала, сумм и т.д.;

6. Применить инструкции программирования для обработки ошибок в программных модулях;

С помощью инструкций – операторов программирования составить  $7<sub>1</sub>$ программу построения точек в пространстве по заданным функциям;

8. Используя инструкции программирования, составить программный модуль для решения физических задач(уравнение теплопроводности с заданными параметрами);

9. По полученным значениям построить график изменения температуры с течением времени.

# **Контрольные вопросы:**

1. Что из себя представляют операторы пользователя и как они создаются?

2. Назовите все инструкции системы MathCad.

3. Можно ли использовать программный блок как функцию пользователя?

4. Можно ли в программном блоке использовать расширенные операторы системы MathCad (суммы, интегралы)?

5. Можно ли в программном блоке использовать операторы присвоения тождественного равенства?

6. Можно ли в программном блоке использовать различные типы данных?

7. С помощью каких операторов можно осуществить поиск ошибок в программных модулях.

**Лабораторная №6. Решение дифференциальных уравнений в MathCad Цель работы:**

 Освоить приемы, средства и методы решения дифференциальных уравнений в MathCad;

 Научиться пользоваться и применять команды меню, встроенные функции для решения дифференциальных уравнений в MathCad;

 Составлять программный код и использовать численные методы для решения дифференциальных уравнений в MathCad.

# **Задания:**

1. Освоить работу и параметры функций в MathCad для решения дифференциальных уравнений;

2. Освоить работу и параметры функций в MathCad для решения систем дифференциальных уравнений;

3. Составить программу для решения дифференциальных уравнений (систем дифференциальных уравнений) первого порядка;

4. Решение ОДУ в заданной точке;

5. Решение систем ОДУ высших порядков;

6. Составить программный код и алгоритм для решения;

дифференциальных уравнений в частных производных;

**7.** Составить программу для решения систем дифференциальных уравнений в частных производных (уравнение теплопроводности).

# **Контрольные вопросы**

1. Какие уравнения называются дифференциальными?

2. Какие функции MathCad реализует решение дифференциальных уравнений методом Рунге-Кутта?

3. В каких случаях целесообразно применять адаптируемый метод Рунге-Кутта?

4. Какие функции применяются для решения дифференциальных уравнений Пуассона и Лапласа?

5. Что такое жесткие системы дифференциальных уравнений и какие функции применяются для их решения?

6. Какие функции применяются для решения дифференциальных уравнений в частных производных?

# **Лабораторная №7. Символьные вычисления в MathCad Цель работы:**

 Освоить приемы и средства символьных и аналитических расчетов в MathCad;

 Научиться пользоваться и применять команды меню и встроенные операторы символьных директив в MathCad;

 Уметь обрабатывать и представлять полученные значения, путем символьных и аналитических вычислений в MathCad.

**Задания:**

- 1. Выполнить символьные вычисления в командном режиме;
- 2. Осуществить символьные вычисления с выделенными выражениями;
- 3. Осуществить символьные вычисления с выделенными переменными;
- 4. Осуществить символьные вычисления с выделенными матрицами;
- 5. Выполнить символьные операции преобразования;
- 6. Упрощение выражений;
- 7. Выполнить разложение выражений;
- 8. Выполнить операции относительно заданной переменной;
- 9. Установить различные стили вывода символьных выражений;

# **Контрольные вопросы:**

1. Что такое символьный процессор и каковы его функции?

2. Ядро какой математической системы использует MathCad для символьных операций?

3. Какие символьные операции можно выполнять с помощью команд меню?

- 4. Как выполняются команды подстановки?
- 5. Как можно управлять выводом результатов символьных вычислений? Может ли MathCad аналитически решать дифференциальные

# **Технология работы:**

Предлагается в зависимости от характера объектов темы решить задачи по с помощью пакета прикладных программ MathCad.

# **5. Образовательные технологии**

Рекомендуемые образовательные технологии: лекции, лабораторные занятия, самостоятельная работа магистров.

В соответствии с требованиями ФГОС ВО по направлению подготовки реализация компетентностного подхода предусматривает широкое использование в учебном процессе активных и интерактивных форм проведения занятий (компьютерных симуляций, разбор конкретных ситуаций) в сочетании с внеаудиторной работой с целью формирования и развития профессиональных навыков обучающихся. В рамках учебных курсов предусмотрены встречи с представителями российских и зарубежных компаний, государственных и общественных организаций, мастер-классы экспертов и специалистов.

Удельный вес занятий, проводимых в интерактивных формах, определяется главной целью (миссией) программы, особенностью контингента обучающихся и содержанием конкретных дисциплин, и в целом в учебном процессе они должны составлять не менее 30% аудиторных занятий (определяется требованиями ФГОС с учетом специфики ООП). Занятия лекционного типа для соответствующих групп студентов не могут составлять более 60% аудиторных занятий (определяется соответствующим  $\Phi$ ГОС)).

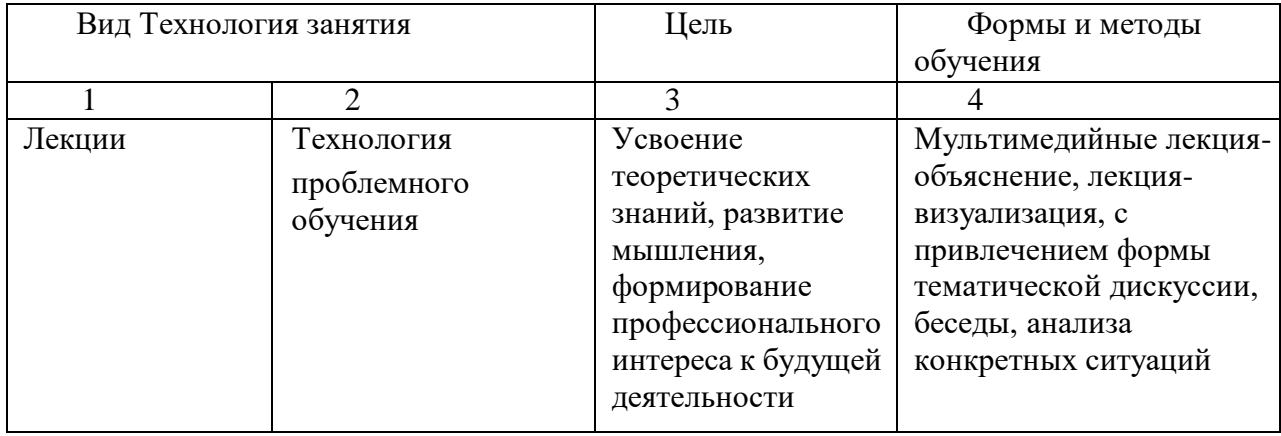

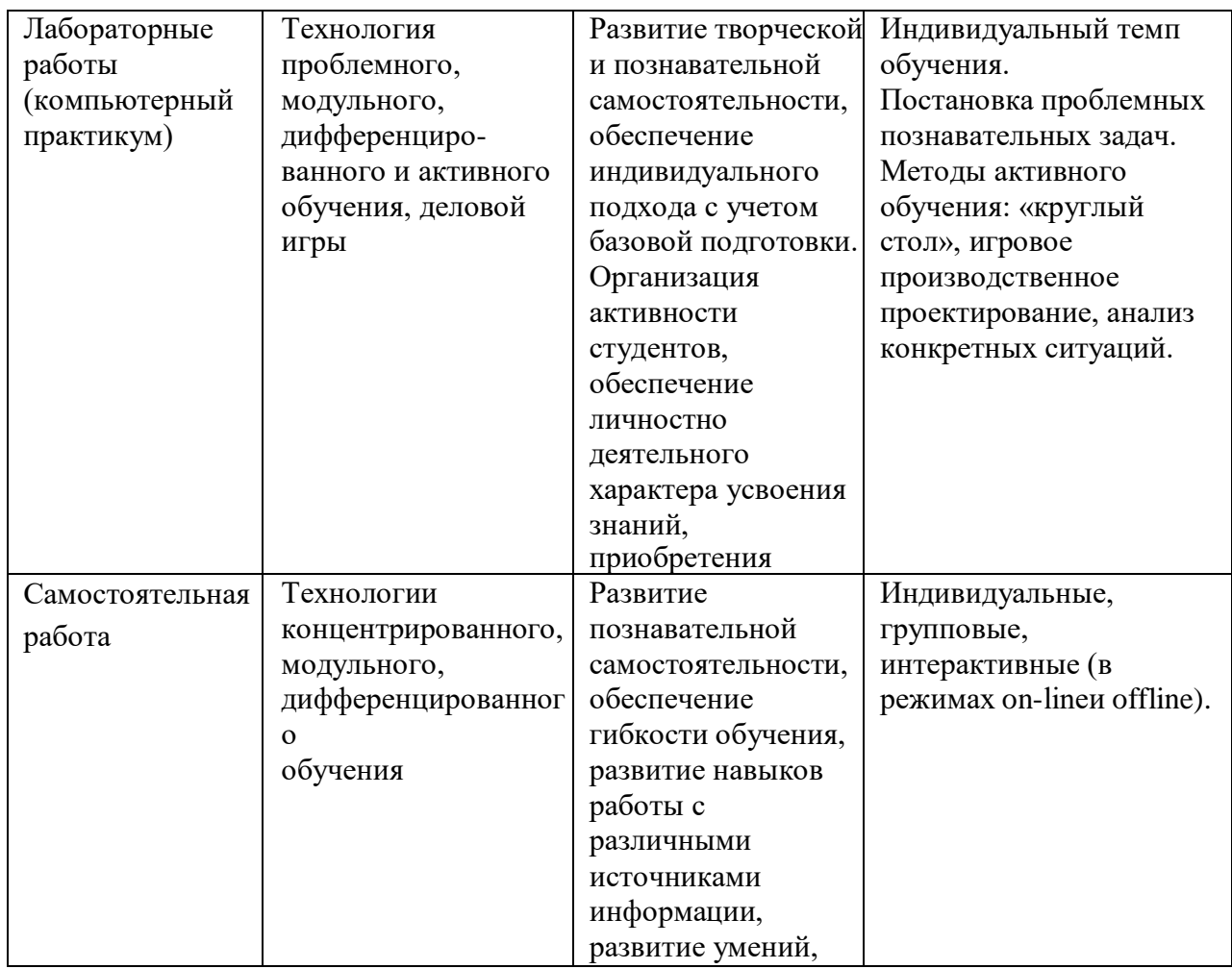

# **6. Учебно-методическое обеспечение самостоятельной работы магистров.**

Для осуществления самостоятельной работы магистров используются методические пособия, которые существуют как в печатном варианте, так и в электронном варианте, в том числе содержащиеся в сети на сайте университета

#### **Методические рекомендации по самостоятельной подготовке теоретического материала**

- 1. Перечислите периоды развития CASE-средств.
- 2. Дайте сравнительную оценку трудозатрат по этапам разработки при различных подходах к процессу разработки ПС.
- 3. Поясните суть парадигмы метод нотация средство.
- 4. Какое программное средство называется CASE-средством?
- 5. Перечислите основополагающие принципы, на которых базируются CASE-средства.
- 6. Какие положения лежат в основе концептуального построения CASEсредств?
- 7. Перечислите и охарактеризуйте основные компоненты CASE-средств.
- 8. Какие типы контроля реализуются обычно в CASE-средствах?
- 9. Перечислите основные типы отчетов, реализуемые при автоматической генерации документации по проекту в CASE-средствах.
- 10.Перечислите свойства современных CASE-средств, обеспечивающие поддержку процесса разработки программных продуктов.
- 11.По каким критериям подразделяются средства кодогенерации?
- 12.Что отражает классификация CASE-средств по типам?
- 13.Перечислите и охарактеризуйте типы CASE-средств.
- 14.Что отражает классификация CASE-средств по категориям?
- 15.Перечислите и охарактеризуйте категории CASE-средств.
- 16.Что отражает классификация CASE-средств по уровням?
- 17.Перечислите и охарактеризуйте уровни CASE-средств.

#### **7. Фонд оценочных средств для проведения текущего контроля успеваемости, промежуточной аттестации по итогам освоения дисциплины.**

#### **7.1. Типовые контрольные задания**

#### **Вопросы промежуточной (модульной) аттестации**

#### **Модуль 1. Введение в информационные технологии**

Понятие информационных технологий,

Процедуры обработки информации.

Классификация программных продуктов.

Информационные системы основные понятия, принципы, признаки, свойства, задачи, процессы, структура, классификация.

Жизненный цикл программного обеспечения.

Модели жизненного ЖЦ ПО.

Каскадная, инкрементная, эволюционная модели ЖЦ ПО и их разновидности

#### **Модуль 2. Статистическая обработка данных**

Основные направления в компьютерной графике.

Технические средства поддержки компьютерной графики.

Мультимедиа технологии

История развития мультимедиа-технологии.

Типы данных мультимедиа-информации и средства их обработки.

Неподвижные изображения.

Анимация.

Звук.

Применение мультимедиа технологий.

Геоинформационные системы и технологии (ГИС – технологии).

Общие представления о ГИС.

- Составные части ГИС.
- Задачи решаемые ГИС.

Типовые тестовые вопросы: Раздел 1. Введение в информационные технологии №автор=Гаджиев А.М. №дисциплина= Информационные технологии  $N_2$ блок=1 №модуль=1 №тема=Введение в информационные технологии №вопрос1 Какие программы работающие на компьютере можно отнести к системным программам? №ла WinRar  $N<sub>Q</sub>$ Het Word №нет VLCm.p. №нет FoxPro №вопрос1 Какие программы работающие на компьютере можно отнести к системным программам? №ла WinRar **М**онет Word №нет VLCm.p. **М**онет FoxPro  $N$ <sup>o</sup> $B$ <sup>O</sup> $n$ <sup>1</sup> Какие программы работающие на компьютере можно отнести к системным программам? №да **Norton Commander N**онет Paint №нет **Skype М**онет FoxPro №вопрос2 Какие этапы являются наиболее трудоемкими этапами разработки ИС №ла анализ №да

проектирование  $N<sub>2</sub>$ Het Определение требований №нет Внелрение №нет сопровождение №вопрос1 Цель информационной технологии - это №да производство информации для ее анализа человеком и принятия на его основе решения по выполнению какого-либо действия. №нет обеспечение сбора, создания, обработки, организации, хранения, поиска, распространения и использования информации. **N**онет восприятие человеком и(или) специальными устройствами сведений о лицах, предметах, фактах, событиях, явлениях и процессах. **М**онет удовлетворение потребностей общества в информации путём её создания, переработки, организации и распространения. **N**онет формирование информационного ресурса общества и организация доступа к HeMV.  $N<sub>2</sub>BO<sub>II</sub>po<sub>C</sub>3$ Расположите по порядку этапы общей схемы информационного произволства **No**па Документированная информация. Запросы пользователей №ла Производственный информационный процесс №ла Информационный продукт (информационная услуга)  $N<sub>2</sub>BO<sub>II</sub>poc4$ Сопоставьте основным особенностям информационных технологий их определения: - цель информационного технологического процесса -- предмет технологического процесса -- средства осуществляющие технологический процесс-- процессы обработки данных подразделяются на -- управляющие воздействия на процессы осуществляется -- критериями оптимальности информационного технологического  $N<sub>2</sub>$ ла получение информации;

№да

данные;

№да

разнообразные вычислительные комплексы(программные, аппаратные, программно-аппаратные);

№да

операции в соответствии с выбранной предметной областью;

№да

руководящим составом организации;

№да

≡

своевременность доставки информации пользователям, её надёжность, достоверность и полнота;

№тема=САПР

№вопрос1

С помощью какого символа производится глобальное определение переменных в MathCad?

№да №нет := №нет ← №нет  $\rightarrow$ №вопрос1 С помощью какого символа производится локальное присвоение переменных в MathCad? №да ← №нет :=

№нет

≡

№нет

 $\rightarrow$ 

№вопрос1

С помощью какого символа производится определение переменных в MathCad?

№да := №нет

←

№нет

≡

№нет  $\rightarrow$ №вопрос1 С помощью какого символа производятся символьные расчеты в MathCad? №да  $\rightarrow$ №нет ← №нет ≡ №нет := №вопрос1 С помощью какого символа производятся численные расчеты в MathCad? №да = №нет ← №нет ≡ №нет := №вопрос1 Для каких целей в MathCad используется следующий шаблон m..n? №да для задания ранжированных переменных №нет для задания переменных с размерностью №нет для задания символьных переменных №нет для задания векторов и матриц №кейс №вопрос1 На рисунке представлен фрагмент документа созданного в MathCad для вычисления некоторых физических параметров. **Модуль 2. Статистическая обработка данных** №тема=Графические технологии, мультимедиа №вопрос2 Назовите четыре основные области применения компьютерной графики. №да

Отображение информации

№да

Проектирование

№да Моделирование №да Графический пользовательский интерфейс №нет Когнитивная компьютерная графика №нет Обработка и анализ изображений №нет Анализ сцен №нет Изобразительная компьютерная графика №вопрос2 Выделите четыре основных направления компьютерной графики. №нет Отображение информации №нет Проектирование №нет Моделирование №нет Графический пользовательский интерфейс №да Когнитивная компьютерная графика №да Обработка и анализ изображений №да Анализ спен №да Изобразительная компьютерная графика №вопрос1 Какие основные задачи решает Когнитивная компьютерная графика? №да способствует рождению нового научного знания №нет повышения качества изображения №нет распознавания образов №нет оценки изображения №вопрос2 Какие основные задачи решает Изобразительная компьютерная графика? №да построение модели объекта и формирование изображения №да

преобразование модели и изображения;

№да

идентификация объекта и получение требуемой информации

 $N<sub>Q</sub>$ Het

повышения качества изображения

 $N<sub>2</sub>$ Het

оценки изображения - определения формы, местоположения, размеров и других параметров требуемых объектов

**М**онет

распознавания образов

### 7.2. Методические материалы, определяющие процедуру оценивания знаний, умений, навыков и (или) опыта деятельности, характеризующих этапы формирования компетенций.

Фонд оценочных средств дисциплины включает в себя контрольные вопросы, задания контрольных работ, вопросы для промежуточной аттестании.

Виды самостоятельной работы обучающихся Изучение основной и дополнительной литературы по материалам курса.

Выполнение заданий самостоятельной работы по курсу.

Таблица 1.1 Таблица максимальных баллов по видам учебной деятельности

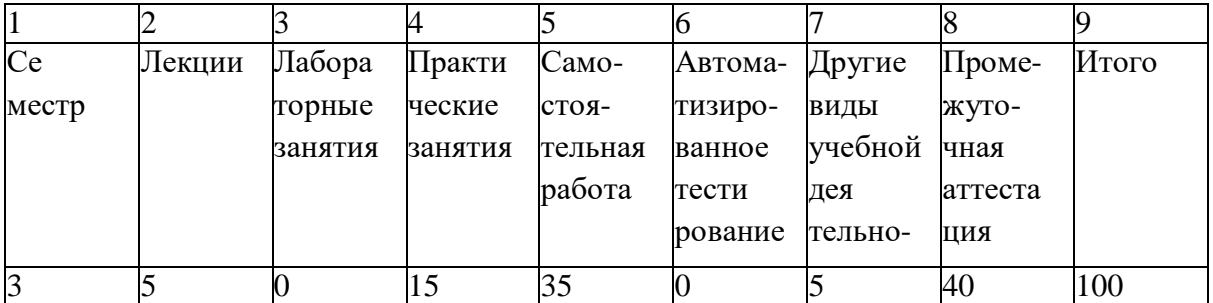

Программа оценивания учебной деятельности студента Семестр 7

**Лекции.** Посещаемость, опрос, активность за семестр — от 0 до 5 баллов. Лабораторные занятия. Выполнение одной лабораторной работы  $-106.$ 

**Практические занятия.** Посещаемость, опрос, активность за семестр — от 0 ло 15 баллов.

Самостоятельная работа.

Контроль выполнения заданий самостоятельной работы в течение одного семестра — от 0 до 25 баллов;

Контрольная работа (от 0 ло 10 баллов);

Таким образом, студент в течении 3-го семестра может получить от 0 до 35

баллов.

Автоматизированное тестирование. **Возможно.**

# **Другие виды учебной деятельности.**

Написание реферата является одной из форм обучения студентов. Данная форма обучения направлена на организацию и повышение уровня самостоятельной работы студентов. Реферат, как форма обучения студентов это краткий обзор максимального количества доступных публикаций по заданной теме, подготовка самого реферативного обзора и презентации по нему. При проведении обзора должна проводиться и исследовательская работа, но объем ее ограничен, так как анализируется уже сделанные выводы и в связи с небольшим объемом данной формы работы. Преподавателю предоставляется сам реферат в письменной форме (электронная версия в формате Microsoft Word) и презентация к нему (электронная версия в формате PowerPoint). Сдача реферата происходит в форме защиты доклада с использованием подготовленной презентации.

# **Критерии оценки рефератов:**

# **Оценки на "отлично":**

10 - тема раскрыта блестяще, презентация является целостным новым независимым дополнением высокого уровня к лекционному курсу

9 - тема раскрыта отлично, есть отдельные фрагменты, которые являются новыми независимыми смысловыми дополнениями к лекциям

8 - тема в основном раскрыта, качество материала высокое, но не является уникальным

# **Оценки на "хорошо"**

7 - тема раскрыта не полностью, не хватает некоторой части. Качество материала хорошее.

6 - тема раскрыта не полностью, не хватает некоторой значимой части.

#### **Удовлетворительно:**

5 - раскрыта хотя бы примерно половина темы. Качество материала удовлетворительное.

4 - что-то по существу реферата сказано, но мало и фрагментарно. Качество материала на грани удовлетворительного.

# **Неудовлетворительно:**

3 - понял, о чем надо рассказывать, но практически ничего не рассказал по теме реферата. Качество материала неудовлетворительное.

2 - понял название темы, ничего не рассказал либо рассказывал не о том. Материал фактически отсутствует.

1 - не понял название темы, не рассказывал. Материал фактически отсутствует и не по теме.

0 - реферат не сдавался.

**Промежуточная аттестация.** Методика оценивания знаний обучающихся по дисциплине «Облачные технологии» в ходе промежуточной аттестации: 25-40 баллов:

Ответ студента содержит:

глубокое знание программного материала, а также основного содержания и новаций лекционного курса по сравнению с учебной литературой;

знание концептуально-понятийного аппарата всего курса;

знание монографической литературы по курсу,

также свидетельствует о способности:

самостоятельно критически оценивать основные положения курса;

увязывать теорию с практикой.

15-24 баллов:

Ответ студента свидетельствует:

о полном знании материала по программе;

о знании рекомендованной литературы,

а также содержит в целом правильное, но не всегда точное и аргумен-

тированное изложение материала.

1-14 баллов:

Ответ студента содержит:

поверхностные знания важнейших разделов программы и содержания лекционного курса;

затруднения с использованием научно-понятийного аппарата и терминологии курса;

стремление логически четко построить ответ, а также свидетельствует о возможности последующего обучения.

Студенту, имеющему существенные пробелы в знании основного материала по программе, а также допустившему принципиальные ошибки при изложении материала ставится оценка 0 баллов.

Таким образом, максимально возможная сумма баллов за все виды учебной деятельности студента за один семестр по дисциплине «Облачные технологии» составляет 100 баллов.

Итоговой формой контроля знаний, умений и навыков по дисциплине является **Экзамен**. Экзамен проводится в форме тестирования. При соответствии ответа учащегося на зачете более чем 51 % критериев из этого списка выставляется оценка «удовлетворительно», 66% – 85% оценка «хорошо», 86% и выше оценка «отлично».

Программой дисциплины в целях проверки прочности усвоения материала предусматривается проведение различных форм контроля:

1. «Входной» контроль определяет степень сформированности знаний, умений и навыков обучающегося, необходимым для освоения дисциплины и приобретенным в результате освоения предшествующих дисциплин.

2. Тематический контроль определяет степень усвоения обучающимися каждого раздела (темы в целом), их способности связать учебный материал с уже усвоенными знаниями, проследить развитие, усложнение явлений, понятий, основных идей.

3. Межсессионная аттестация- рейтинговый контроль знаний студентов, проводимый в середине семестра.

Итоговой формой контроля знаний, умений и навыков по дисциплине является (экзамен).

Экзамен проводится по тестам или по билетам, которые включают 2 (два) вопроса теоретический, практический.

Оценка знаний студентов производится по следующим критериям:

- знание на хорошем уровне содержания вопроса;  $\equiv$
- знание на хорошем уровне терминологии компьютерной графики;  $\equiv$
- знание на хорошем уровне перспектив  $\mathbf{M}$ направлений развития компьютерной графики;
- использование в ответе материала из дополнительной литературы;  $\equiv$
- умение привести практический пример использования конкретных приемов и  $\equiv$ методов компьютерной графики;
- использование в ответе самостоятельно найденных примеров;  $\equiv$
- наличие собственной точки зрения по проблеме и умение ее защитить;  $\equiv$
- знание на хорошем уровне методов, алгоритмов и технологий построения,  $\equiv$ функционирования и использования компьютерной графики;
- умение четко, кратко и логически связно изложить материал.  $\overline{\phantom{0}}$

При соответствии ответа учащегося на зачете более чем 50  $\frac{0}{6}$ критериев из этого списка выставляется оценка «зачет», в случае несоответствия - «незачет».

Вторым вариантом проведения зачета является проверка знаний учащихся с помощью с помощью электронных тестов, в этом случае оценка «зачет» ставится при правильном ответе как минимум на 60 % предложенных вопросов.

#### 8. Перечень основной  $\mathbf{M}$ лополнительной учебной литературы. необходимой для освоения дисциплины.

#### Основная литература:

1. Тарасов В.Н. Теория вероятностей, математическая статистика и случайные процессы [Электронный ресурс] : учебное пособие / В.Н. Тарасов, Н.Ф. Бахарева. — Электрон. текстовые данные. — Самара:

Поволжский государственный университет телекоммуникаций и информатики, 2017. — 283 c. — 5-7410-0415-6. — Режим доступа: <http://www.iprbookshop.ru/71890.htm>

- 2. Абаимов доступа: <http://www.iprbookshop.ru/15790.html> А.П. Биоразнообразие и динамика экосистем. Информационные технологии и моделирование [Электронный ресурс] / А.П. Абаимов, В.В. Адамович, К.С. Алсынбаев. — Электрон. текстовые данные. — Новосибирск: Сибирское отделение РАН, 2006. — 648 c. — 5-7692-0880-5. — Режим
- 3. Градов В.М. Компьютерные технологии в практике математического доступа: <http://www.iprbookshop.ru/31022.htm> моделирования. Часть 2 [Электронный ресурс] : учебное пособие / В.М. Градов. — Электрон. текстовые данные. — М. : Московский государственный технический университет имени Н.Э. Баумана, 2006. — 48 c. — 5-7038-2918-6. — Режим

#### **Дополнительная литература:**

- 1. Королев В.Т. Математика и информатика. MATHCAD [Электронный ресурс] : учебно-методические материалы для выполнения практических занятий и самостотельной работы студентами специалитета / В.Т. Королев. — Электрон. текстовые данные. — М. : Российский государственный университет правосудия, 2015. — 62 c. — 2227-8397. — Режим доступа: <http://www.iprbookshop.ru/45224.html>
- 2. Божко В.П. Информационные технологии в статистике [Электронный ресурс] : учебное пособие / В.П. Божко. — Электрон. текстовые данные. — М.: Евразийский открытый институт, 2010. — 168 с. — 978-5-374-00322-2. — Режим доступа: <http://www.iprbookshop.ru/10684.html>
- 3. Теория экономических информационных систем : практикум: [учеб. пособие для вузов по специальности 351400 "Прикладная информатика в экономике" и другим междисциплинар. специальностям] / Мишенин, Александр Иванович ; С.П.Салмин. - М. : Финансы и статистика, 2005. - 190,[1] с. ; 21 см. - Библиогр.: с. 189. -ISBN 5-279-02774-X : 110- 00.Местонахождение: Научная библиотека ДГУ
- 4. Практикум по информационным технологиям в профессиональной деятельности : учеб. пособие / Михеева, Елена Викторовна. - 4-е изд., стер. - М. : Академия, 2006, 2005. - 256 с. - (Среднее профессиональное образование). - Допущено МО РФ. -ISBN 5-7695-2949-0 : 170- 00.Местонахождение: Научная библиотека ДГУ

#### **9. Перечень ресурсов информационно-телекоммуникационной сети «Интернет», необходимых для освоения дисциплины.**

[http://www.openclass.ru](http://www.openclass.ru/) - открытый класс, сетевое образовательное сообщество

[http://www.inftech.webservis.ru–](http://www.inftech.webservis.ru/)статьи по информационным технологиям

<http://www.iteam.ru/publications/it> - информационные технологии, описание методики и технологии

<http://www.news.tut.by/it/-> новости информационных технологий [http://www.revolution.allbest.ru](http://www.revolution.allbest.ru/) – классификация информационных технологий

[http://rema.44.ru/resurs/study/ddb/manif\\_oo.html](http://rema.44.ru/resurs/study/ddb/manif_oo.html) СУБД

## **10. Методические указания для магистров по освоению дисциплины.**

Магистры очной формы обучения нормативного срока обучения изучают дисциплину "Компьютерные технологии и статистические методы в экологии и природопользовании" в течение 1 семестра. Виды и объем учебных занятий, формы контроля знаний приведены в табл. 1. Темы и разделы рабочей программы, количество лекционных часов и количество часов самостоятельной работы магистров на каждую из тем приведены в табл. 2. В первой колонке этой таблицы указаны номера тем согласно разделу 4. Организация лабораторного практикума, порядок подготовки к лабораторным занятиям и методические указания к самостоятельной работе магистров, а также порядок допуска к лабораторным занятиям и отчетности по проделанным работам определены в методических указаниях по выполнению лабораторных работ.

Самостоятельная работа магистров в ходе изучения лекционного материала заключается в проработке каждой темы в соответствии с методическими указаниями, а также в выполнении домашних заданий, которые выдаются преподавателем на лекционных занятиях. Необходимым условием успешного освоения дисциплины является строгое соблюдение графика учебного процесса по учебным группам в соответствии с расписанием.

**11. Перечень информационных технологий, используемых при осуществлении образовательного процесса по дисциплине, включая перечень программного обеспечения и информационных справочных систем.**

Программные продукты

- Операционная система: Операционные системы семействаWindows
- Microsoft Office.
- Программные средства вычислительных технологий. MathCad.
- Лабораторные занятие проводятся в классах персональных ЭВМ;

## **12. Описание материально-технической базы, необходимой для осуществления образовательного процесса по дисциплине.**

- Компьютерный класс;
- Глобальная и локальная вычислительная сеть; 11 компьютеров
- $\bullet$  Проектор;
	- а) Мультимедийная аудитория для лекций;

б) Компьютерный класс, оборудованный для проведения лабораторных работ средствами оргтехники, персональными компьютерами, объединенными в сеть с выходом в Интернет – для практических занятий.

Для проведения лекционных занятий требуется аудитория на курс, оборудованная интерактивной доской, мультимедийным проектором с экраном. Для проведения практических занятий требуется аудитория на группу обучающихся, оборудованная интерактивной доской, мультимедийным проектором с экраном. Для проведения практических занятий на ПЭВМ требуется компьютерный класс с установленной на ПЭВМ MSOffice 2010, 2013. В частности, MSWord, MathCad.